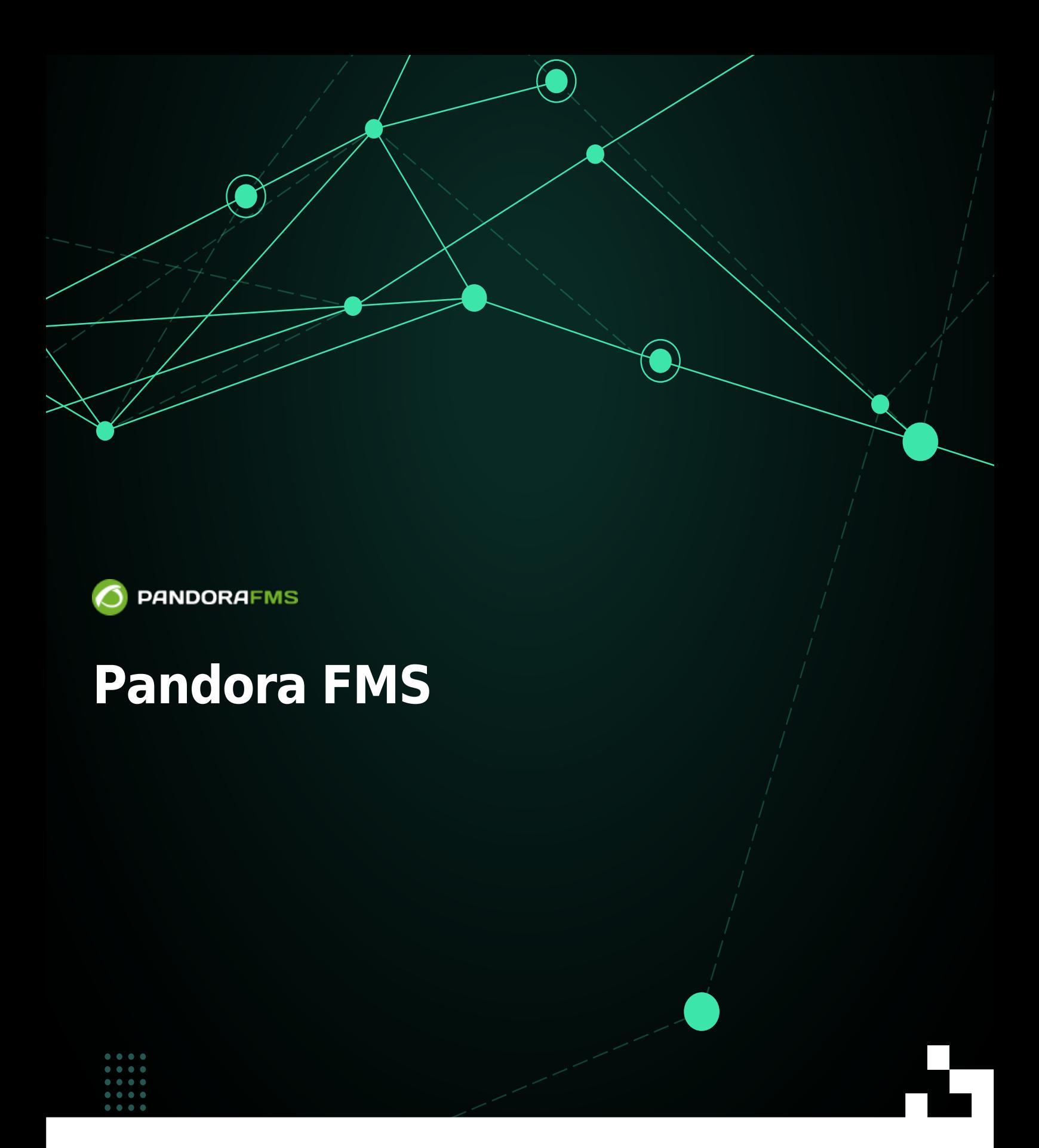

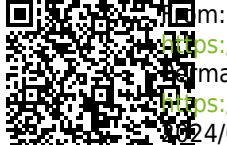

<https://pandorafms.com/manual/!current/> Permanent link: [https://pandorafms.com/manual/!current/ja/documentation/pandorafms/technical\\_annexes/06\\_energy\\_efficiency](https://pandorafms.com/manual/!current/ja/documentation/pandorafms/technical_annexes/06_energy_efficiency) 2024/06/10 14:36

# **Pandora FMS**

Pandora FMS

## **Pandora FMS**

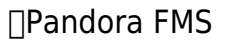

 $\Box$ IPMI  $\Box$ 

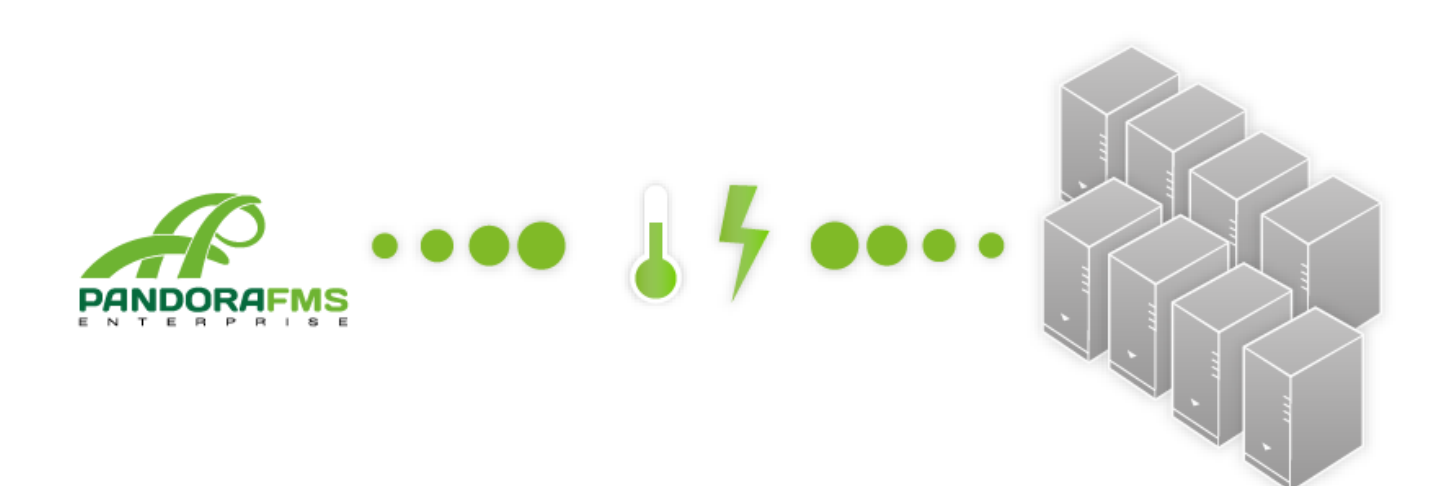

## **Pandora FMS IPMI**

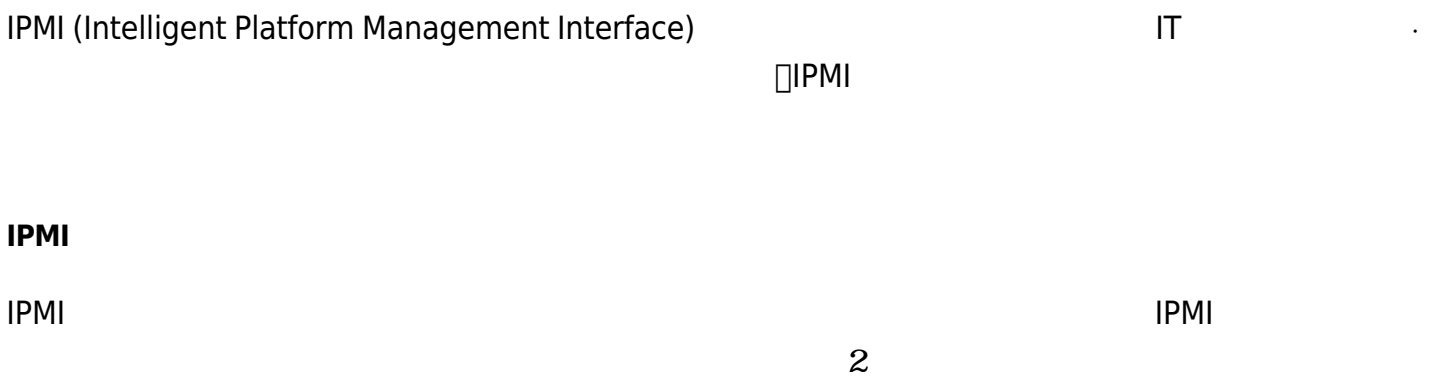

### RHEL/CentOS

yum install freeipmi

#### Debian

#apt-get install freeipmi-tools

#### **IPMI プラグイン 登録**

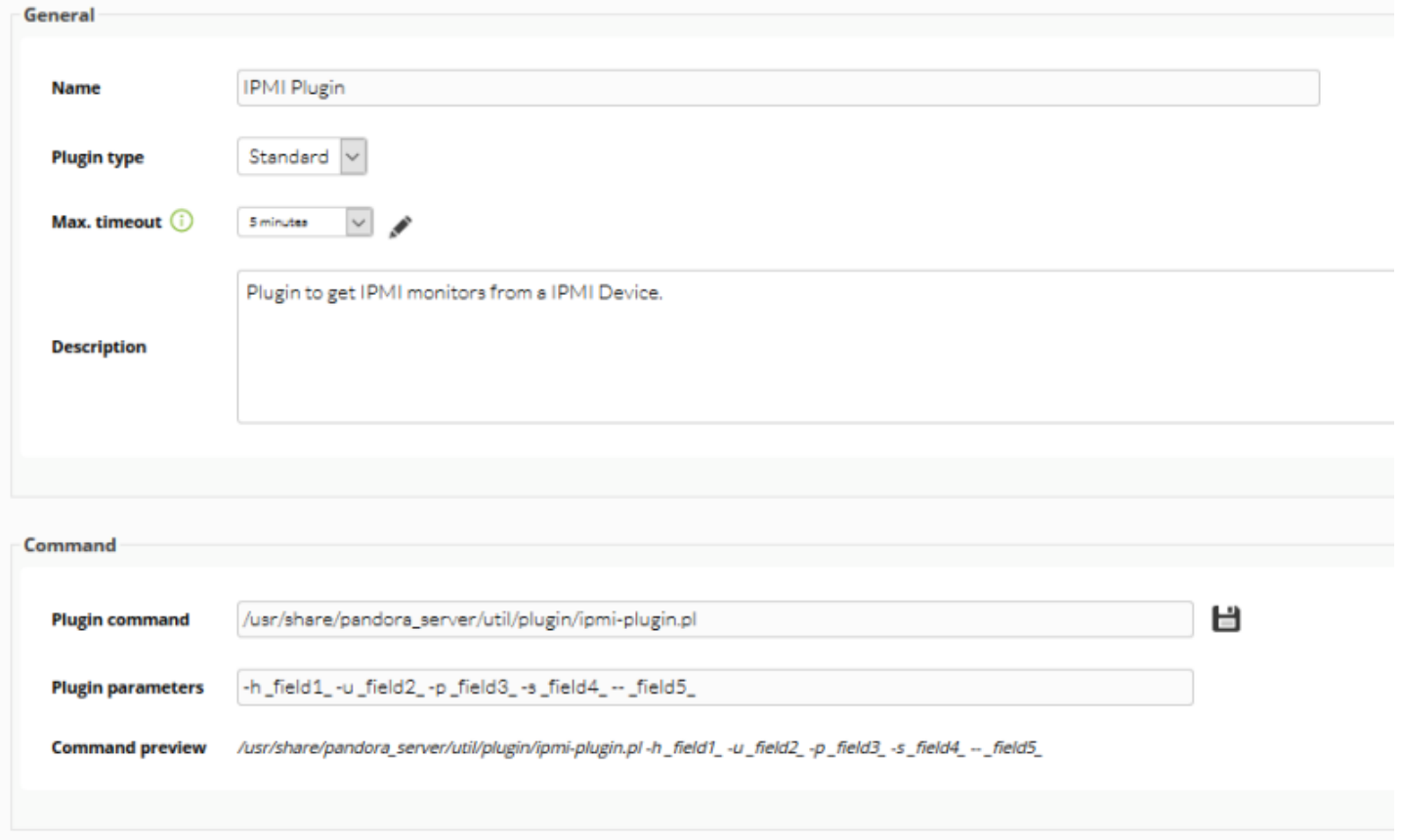

- (Name): IPMI Plugin
- (Plug-in type): (Standard)
- (Max. timeout): 300
- (Description): This plugin gets information from IPMI devices.
- (Plug-in Command): /home/admin/ipmi-plugin.pl (ipmi-plugin.pl
	- $)$
- (Plug-in parameters): -h \_field1\_ -u \_field2\_ -p \_field3\_ -s \_field4\_ \_field5\_

 $\Box$  - Field 1:  $IP$  - Field 2:  $\Box$  - Field 3:  $\Box$  - Field

 $4: \square$  - Field 5:

"IPMI Plugin"

 $\sim$  200  $\sim$  200  $\sim$  500  $\sim$  500  $\sim$  500  $\sim$  500  $\sim$  500  $\sim$  500  $\sim$  500  $\sim$  500  $\sim$  500  $\sim$  500  $\sim$  500  $\sim$  500  $\sim$  500  $\sim$  500  $\sim$  500  $\sim$  500  $\sim$  500  $\sim$  500  $\sim$  500  $\sim$  500  $\sim$  500  $\sim$  500  $\sim$ 

 $\bullet$ 

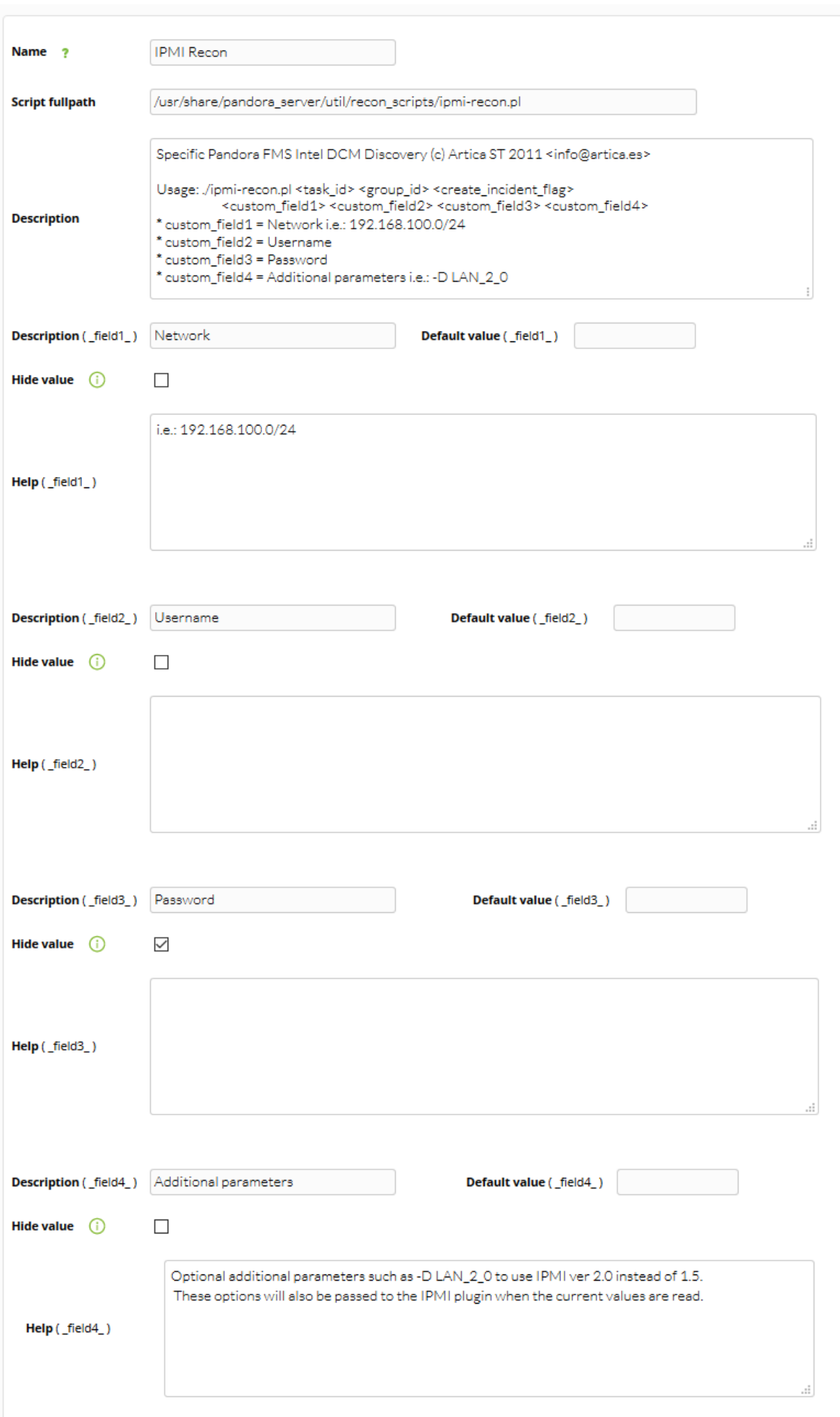

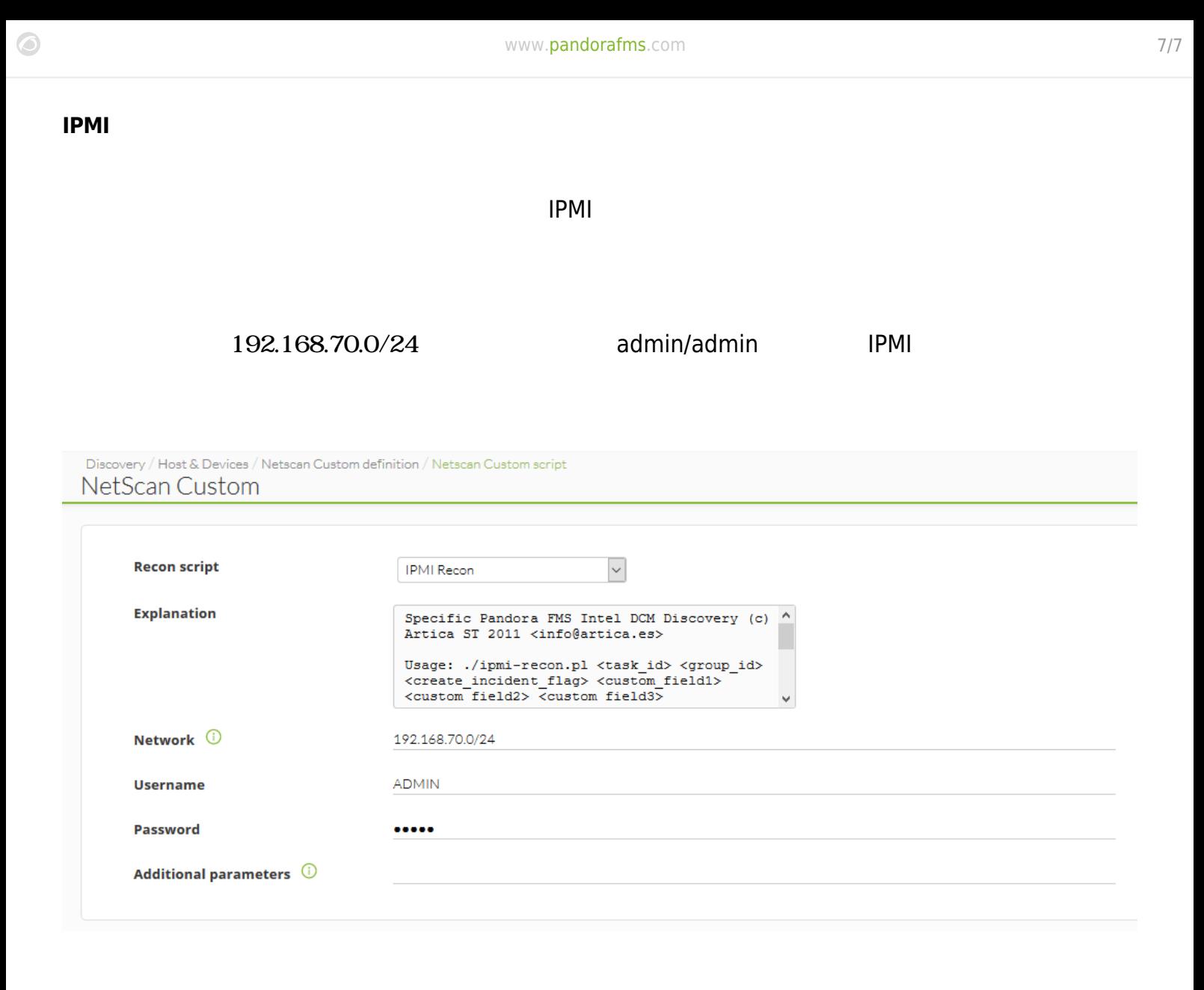

#### **OEM 監視**

IPMI コマンドにはないで される はんしょう しょうしょく しょうしょうしゅぎょう

 $\overline{OEM}$ 

<http://www.gnu.org/s/freeipmi/manpages/man8/ipmi-oem.8.html>